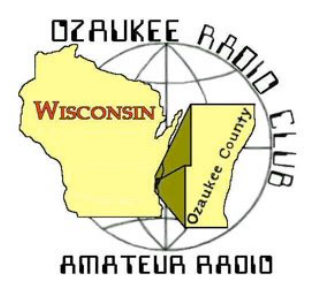

The ORC Newsletter

Official publication of the Ozaukee Radio Club, Inc. Mail all contributions to the editor, Tom Ruhlmann, W9IPR, 465 Beechwood Dr., Cedarburg WI 53012 (phone 262 377-6945). Permission to reprint articles published in any issue is granted provided the author and the Ozaukee Radio Club Newsletter are credited.

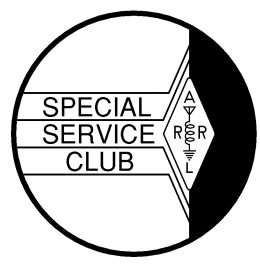

ORC Repeaters on 146.97, 224.18 and 443.750 MHz - Callsign W9CQO Web site: **www.ozaukeeradioclub.org Facebook: facebook.com/orcwi**

Volume XXXIII and August, 2015 and August, 2015 and August, 2015 and August, 2015 and August, 2015 and August, 2015

## **From the President**

*De Chuck Curran, W9KR*

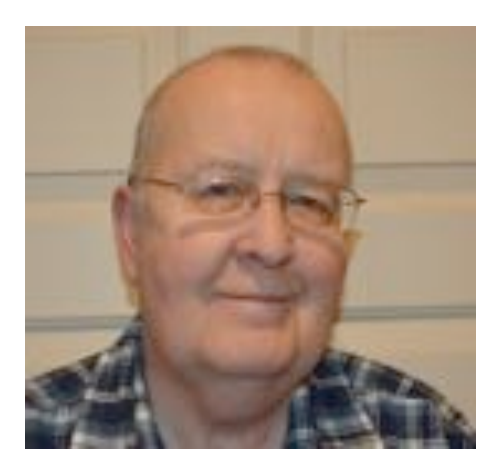

It looks like we have another great program for the August 12, 2015 meeting coming up soon. Brian, KC9GMW will be presenting a program on Direction Finding, and how it can be used for tracking the balloon launches that many Hams are participating in. This approach was used recently to track down a balloon and payload that had made a long journey! Come to the meeting and learn something new!

Another big event coming up in August is the Lighthouse event, which is set for August 14-16<sup>th</sup> There is a great write-up that has been added to our web page that provides all of the details and an address to the sight. Last year it turned out great, I hope that it is as good or better this year. There will be a tower with a Tri-Band beam put to use and operators are welcome for the planned 20 Meter ac-

tivities. Contact Bill, KA9WRL if more details are needed, but read the write-up on the Club web page first!

I have just acquired a Quadcopter, a new DJI Phantom 3 Pro that I have been learning to fly. It is actually pretty easy to control, but even though it is easy, I still managed to fly it into our crab tree and shred a large number of crab apples spew the red juice all over the white Quadcopter. I've taken the time to learn that this particular Quadcopter has a control signal transmitted on 5.8 GHz for all maneuvering, and also a 2.4 GHz signal for telemetry, FPV (first person view) and the Smartphone app.

One of the clever approaches used by DJI is to download an app on your smartphone and the Smartphone then receives the video signal coming from the camera mounted on the drone. This sure allows for safer flight control since you can see exactly where the drone is and it helps to get it back home safely! I still have not developed the courage to fly it more than a few hundred feet away, more practice is still needed! As many of my fellow Hams have already pointed out, me being on 2 meters creates a nose bleed, Geez, jumping to 5.8 GHz is another issue all together! Since I did mention the communication frequencies employed, I hope mentioning the Quadcopter is considered acceptable for this write-up! Another real interesting point is that the manufacturing firm has made use of both the GPS satellites currently placed in orbit by both the USA and Russia. On the last flight, I had locked in on 11 different GPS Satellites and they helped to keep me out of trouble! 73's

Chuck W9KR

# **DX'ing & Contesting**

De Gary Sutcliffe (W9XT)

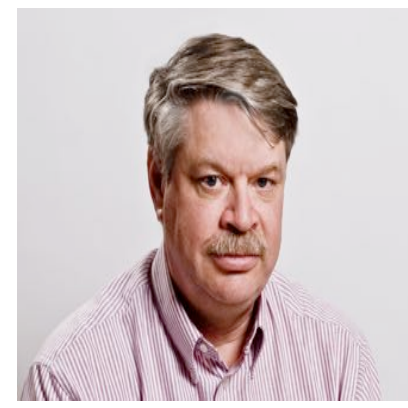

Summer continues and we still are in the summer HF doldrums. The summer upper latitude absorption continues. Because of that the number of DXpeditions and contests are lower than other months.

Most of the DXpeditions this month are single ops doing holiday style operations. That means they get on when they are not doing the usual tourist things. One exception that is kind of interesting is an operation from Luxembourg. Luxembourg is one of the smallest countries in Europe. LX9YL is an operation put on by a group of about eight YLs from several European countries. They will be on from August 7-10 and operating 160-6M, CW, SSB, PSK and RTTY.

The contests of August are for the most part smaller ones. The biggest one is the Worked All Europe CW contest. Basically the world works Europe, and there are a lot of Europeans on for this and you can work a lot of them.

It starts on August 8 at 0000Z (7:00PM local August 7) and runs for 48 hours. Single ops can only work 36 hours, but that is not a big deal since there will be times no band is open to Europe. You send the signal report and the contact serial number.

One quirk in this contest is that you can get points by sending something called a QTC. Basically you will work a station and from time to time the European will send QTC? You can send info for previous QSOS (time, call sign and serial number received) back to him. You can send up to 10 QTCs to an individual European station. Both you and the European station get an additional point for each complete QTC.

The details on QTCs are a bit complex and there are some rules on what frequencies you can operate so if you interested read the rules at http://www.darc.de/referate/dx/contest/waedc/en/rules/ If CW is not your thing, the phone weekend is in September and RTTY is in November.

As I mentioned participation is pretty high at the European end. Two efforts I made back in my college days stand out. As a freshman I was anxious to operate a contest from the big club station W9YT. Another guy and I operated it multi-operator. We ended up winning a nice plaque for the highest North American multi-op station. The following summer I was in Senegal on a research project for the University and got a license to operate from there. That was the only contest happening while I was there, and ended up taking  $2^{nd}$  place Africa. That certificate still hangs in my shack.

Although August is no great shakes there is something special for VHF minded hams. August is the month for probably the best meteor shower, the Perseids. Bouncing VHF signals off meteor trails is great fun, and you can make contacts out to 1400 miles or so with 50 watts and a small beam.

You will need a radio for 6 or 2 Meters capable of SSB operation. Most meteor scatter these days is done with the WSJT digital modes. It is way too much to go into here, but there is plenty of information on working meteor scatter on the web. The peak is expected August 12-13 but there will be quite a few meteors plus and minus a couple of days.

If you don't want to play on the radio, go outside between midnight and dawn and look to the northeast if it is clear. You should see a dozen or more meteors per hour, maybe quite a few more.

That wraps up August. The HF bands should start getting better next month!

### **The Computer Corner**

**No. 210: USB HUBS** By Stan Kaplan, WB9RQR 715 N Dries Street, Saukville 53080 (262) 268-1949 wb9rqr@att.net

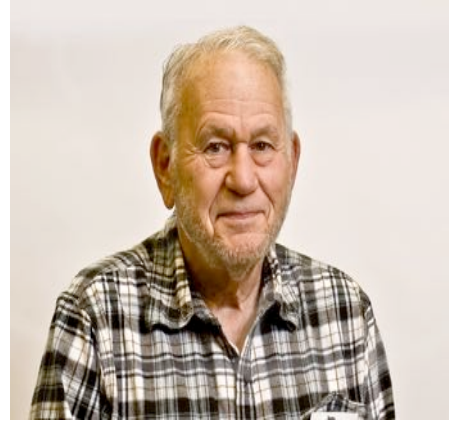

Back in July 2013 I wrote about USB ports (#184: USB) and how they were a replacement for the old parallel (printer) and serial ports. Surely since then, you have used one on your desktop or laptop machine to connect a flash drive, printer, keyboard, mouse, camera or any of a number of other devices. The USB port has become a ubiquitous tool, and it will continue to expand.

If you have an older laptop, there may be only two USB ports on the machine. That means that, if you want to connect an external mouse and an external keyboard, all your USB ports will be used up. If you want to transfer photographs from your camera to the hard drive, you will first need to unplug the mouse or the keyboard. What is the solution? Sure, a laptop with more USB ports would solve the issue, but even one with four or six

ports might run out. There is a solution.

Before I get to the solution, let me mention another problem. USB connectors wear out through constant connects and disconnects. It is said that around 1,500 connects is about all you can expect from a USB cable or socket. That's not good! The solution will also provide a sort of expendable, outboard socket array that takes much of the wear and tear away from your expensive desktop or laptop machine. If the solution wears out, you can always buy another one for much less money than a new computer. Much less.

Of course, the solution I am talking about a USB hub. Basically, it is a small box containing between three or four and a dozen or more USB sockets. (Theoretically, the box could contain 126 such sockets, but most everyone would consider that overkill.) Also, the box (typically) sports a cable that plugs into your computer. Plug it in, and one of your USB ports now services three, four or a dozen or more USB connections.

A word of caution. Each of your computer's single USB-2 ports can handle only 5 volts at 500 ma. If you connect a hub that does not have its own power source, it is quite easy to exceed that 500 ma limit, and, at best, your machine will shut down the port. The message is simple. Don't buy a hub that does not have its own plug in power cube. A powered version is not that much more expensive than a version that is not self-powered. Then, each of those new ports will have a full half-amp capacity.

What about cost? A non-powered 4-port hub can range from \$3 to \$15 as of this writing. A self-powered unit with a dozen ports can run as little as \$23. Do a Google search for Self-Powered USB Hubs to find what you need at your price range.

Another caveat. Don't bother getting a "USB-3 Compliant" hub to use with your old laptop or desktop that supports only USB-2. Only if your machine exhibits a blue-colored USB-3 socket will it pay for you to look for a USB-3 hub. If you do spend the extra money for the USB-3 hub and you have only a USB-2 computer, the hub will just work at USB-2 speeds.

On the other hand, some self-powered units come with four USB-2 ports and four USB-3 ports. That would permit you to be prepared for a newer computer in the future. There seems to be no end of choices! Happy Computing!

## **Junk Box Project**

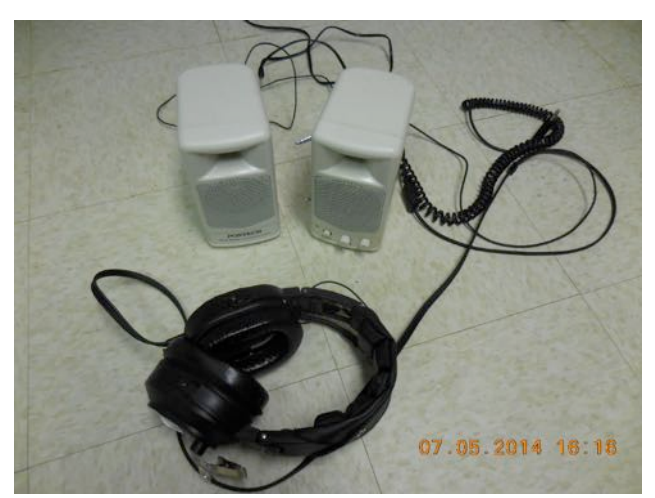

Remember that suggestion from Gary (W9XT) about using an external speaker with the earphones to accommodate the need for the operator to hear clearly while letting observers hear as well?

As I mentioned last month, I took the suggestion and found a pair of amplified speakers in my "reserve" stock. Below is how they would be wired for use with a transceiver having only one receiver and using monaural headphones. This allows use with only the main speaker or for best audio, plug

in the auxiliary speaker. Just connect the two amplifiers input together for potential "surround monaural sound" and add the input transformer and output jack. J1. The only parts required are an adaptor to allow the 1/8" plug of the speaker system to be plugged into the transceiver  $\frac{1}{4}$ " jack, T1- the 600:600 ohm transformer and a  $\frac{1}{4}$ " phone jack to receive the headphone plug.

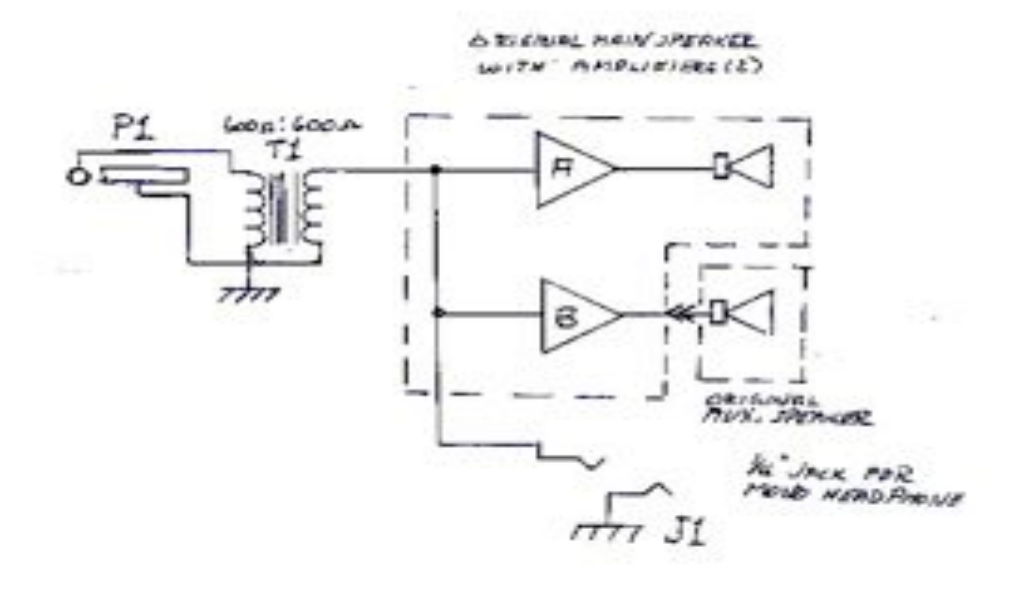

### **Project of the Month**

.<br>De Bill Howe, KA9WRL

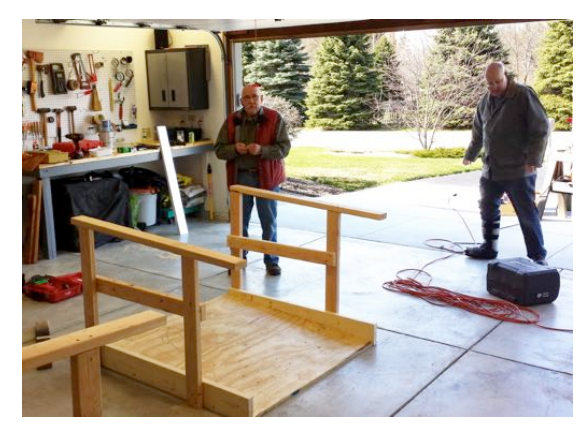

A week, or so, before our Spring Hamfest at the new Columbia St. Mary's Pavilion in Cedarburg, Gary Drasch, K9DJT, Chuck Curran, W9KR and I got busy and built 2 Ramps that mirrored the existing Ramps at the facility.

This was the brainchild of Loren, N9ENR. Because the main floor of the Pavilion is several inches below the entrance and loading areas (after all, it is a Curling Rink), Ramps were a necessity for safety and ease of walking and equipment cart movement.

Chuck had taken several pictures and measurements

of the 2 existing Ramps, so it was just a matter of buying the materials and getting the manpower to build them. He also volunteered to allow the construction in his nice, clean garage!

Gary picked up and delivered all the plywood, 2X4's and 2X6's with his trailer. Then, after merely 8 hours of sawing, drilling and hammering, he loaded up the finished product and delivered them to the Pavilion.

The maintenance man at Columbia St. Mary's painted the new Ramps to match the existing ones in time for our Hamfest.

Even though the ORC donated the 2 additional Ramps, it will be to our advantage when considering the safety aspect and ease of loading and unloading all of our valuable Transceivers, Receivers, Testers, Tubes, Antennas and other various and sundry pieces of equipment that we seemingly can't live without!

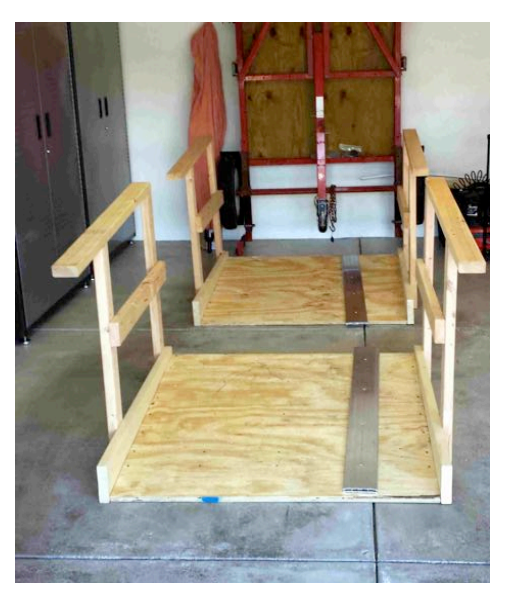

### **Upcoming Events**

ORC Fall Swapfest at Fireman's Park ---- September 26, 2015 ORC membership meeting August 12<sup>th</sup>.

### **Club Static**

Home Depot has on sale a 100 watt Polycrystalline panel for \$119.99 plus tax, free shipping to store or home? Sale is INTERNET ONLY and ends Aug 14. Good reviews, good price.

Tuesday evening W9IPR worked the Gaza Strip and Sudan on 20 meters about 10 PM.

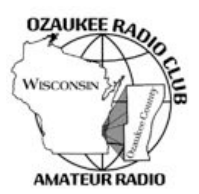

## Ozaukee Radio Club Meeting Minutes

July 08, 2015 Zach Yatso (KC9ZNR), Secretary

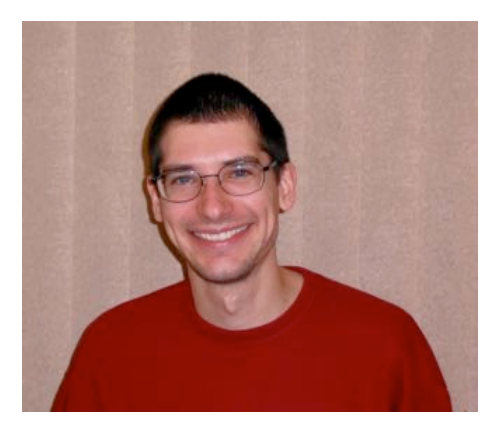

Chuck Curran (W9KR), President, called the meeting to order at 1928. Introductions followed.

#### **Announcements:**

Stan (WB9RQR) has distributed all 7 ORC laptops.

Bill (W9MXQ) says help is needed at the 18<sup>th</sup> Annual Wheeling for Healing Family Bike Ride, held Saturday Aug 8<sup>th</sup> at Community Memorial Hospital in Menomonee Falls, WI. Volunteers are needed to work in the SAG wagon – anyone with a dual-band transceiver that is interested should contact Bill at W9MXQ@wi.rr.com.

Tom (W9IPR) has worked 100 countries on four bands (unconfirmed on 10, 15,17and confirmed on 20). Ken (W9GA) worked rare grid square EN67, Brockway Mountain, at the very tip of the UP.

Dave (N9UNR) reminds members that magnetic nametags are available for \$7.00/ea.

#### **Program:**

This month's program was from Gary Cohen, KE9KF: "RF – Not Just for Amateur Radio". It covered some of the unique medical uses for RF and some exciting treatments under development.

#### **50/50!Drawing:**

The 50/50 drawing was held by Kristian, KC9TFP, and the winning ticket #4987 was held by Nancy (KC9FZK).

#### **Auction:**

Stan Kaplan, WB9RQR, conducted the auction and numerous items were sold.

#### **Officer Reports:**

Chuck Curran (W9KR), President - No report.

Kevin Steers (K9VIN), 1st VP - No report.

John Strachota (W9FAD), 2nd VP - No report.

Tom Trethewey (KC9ONY), Repeater VP – 220 repeater amp was installed, and some issues have been cleared up on the 440. 2m is good.

Zach Yatso (KC9ZNR), Secretary – Provided Board Actions Report for June 11 to July 8, 2015. Motion to accept June minutes was made by Nancy (KC9FZK), seconded by Bill (W9MXQ), and carried without debate.

Dave Barrow (N9UNR), Treasurer – motion to accept Treasurer's report was made by Dave, seconded by Bill (KA9WRL), and carried without debate.

#### **Committee!Reports:**

Ken B. (W9GA) – Field Day Report

Thanks to everyone who showed up and helped out! Especially to Nate for modifications to the trailer. With almost 3000 contacts we're approaching what is standard for a 5A station (or even a 6A station with digital). There were some issues early on with radios, but once everyone turned off their preamps and put some attenuation on it cleared up. The weather was perfect. If you took pictures and want to share for website/archival purposes, please send copies to Brian (W9LOO) or Zach (KC9ZNR). We should get a "Public Welcome" sign, and will discuss options further via committee.

#### **Old!Business:**

N/A.

#### **New!Business:**

Chuck proposed the club vote on again renting the Columbia St. Mary's Center for our Spring Swapfest. (The cost is \$625, including the \$25 for the amplifier and \$100 for access Friday night preceding the event.) The motion was made by Nels (WA9JOB), seconded by Bernie (AA9CI), and carried unanimously.

Stan (WB9RQR) made the motion to hold next year's Field Day event at Hawthorne Hills Park again. The motion was seconded by Gary (K9DJT) and carried.

There was a brief discussion of holding an August Corn Roast & family get-together, typically held at Waubedonia Park near Fredonia. Nobody was available to spearhead the event's organization, so it will not be held this year.

#### **Adjournment:**

Kristian made the motion to adjourn at 2109. The motion was seconded by Stan and the motion carried.

#### **Attendance:**

There were 36 members present and 3 guests.

A copy of the attendance sheet is available upon request in PDF format. Please contact Zach Yatso via email at: kc9znr@arrl.net for a copy.

Respectfully submitted,

Zondrory Vatso

Zachary Yatso, KC9ZNR Secretary

### **AGENDA**

*August 12, 2015*

- 1. 7:00 7:30 PM Network & Rag Chew
- 2. Call to order: Introductions. Chuck Curran, W9KR
- 3. Announcements, Bragging Rights, Show & Tell, Upcoming events, Etc.,
- 4. Program:
- 5. 50/50 Kristian Moberg, KC9TFP
- 6. Fellowship Break
- 7. Auction Stan Kaplan (WB9RQR)
- 8. Presidents Report Chuck Curran, W9KR
- $9.$  1<sup>st</sup> VP Report Kevin Steers, K9VIN
- 10.<sup>2nd</sup> VP Report John Strachota, W9FAD
- 11.Repeater VP report Tom Trethewey, KC9ONY
- 12.Acceptance of Minutes : Zach Yatso, KC9ZNR
- 13.Treasurer's report Dave Barrow, N9UNR
- 14.Committee reports.

Other:

- 15.OLD BUSINESS
- 16.NEW BUSINESS
- 17.Adjournment to ?

Return undeliverable copies to

### **The ORC Newsletter**

465 Beechwood Drive Cedarburg WI\* 53012

**First Class**

Next ORC Meeting **Grafton Senior Citizens Center**

**1665 7th Avenue, Grafton** Wednesday, August 12<sup>th</sup>

7:00 PM – doors open

7:30 – Membership Meeting